# Package 'GRANBase'

February 5, 2020

<span id="page-0-0"></span>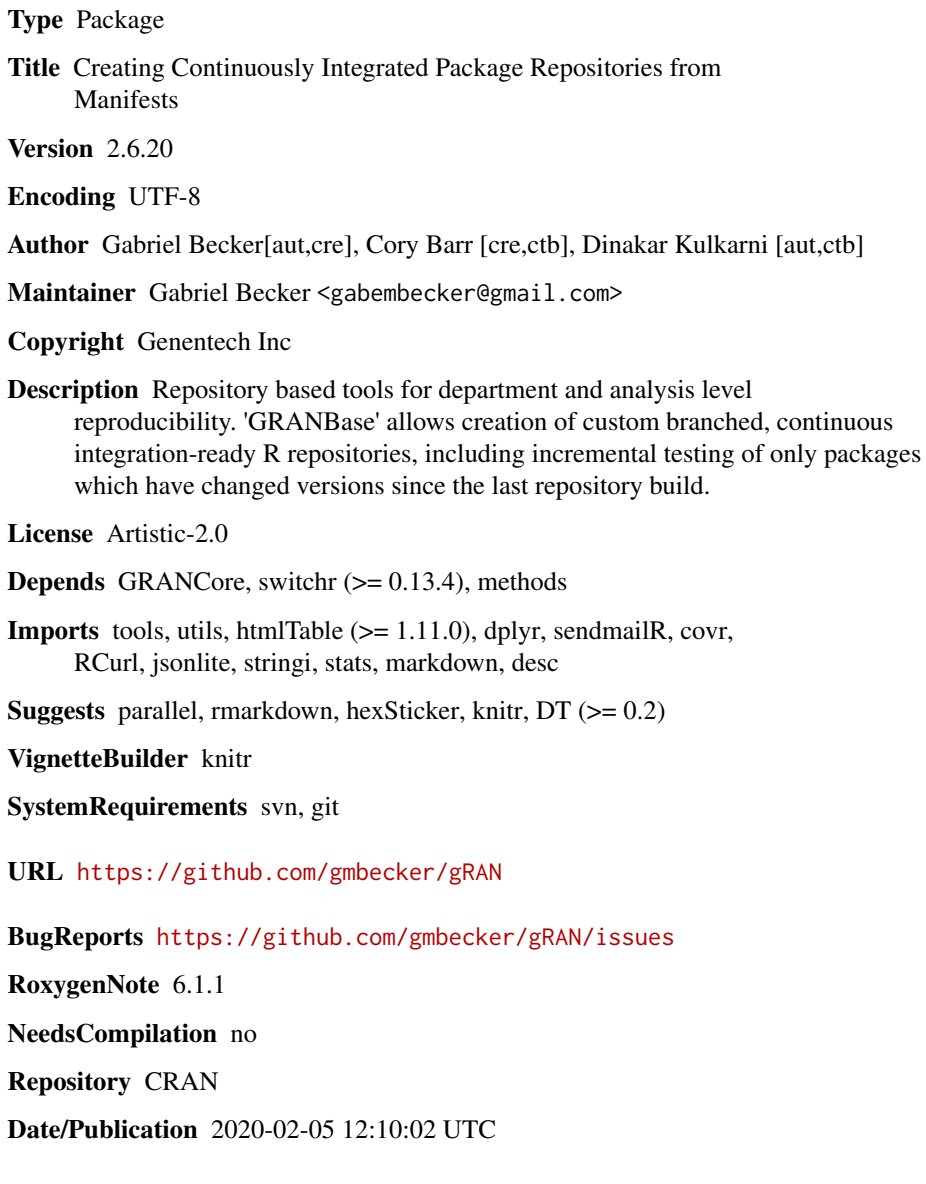

## R topics documented:

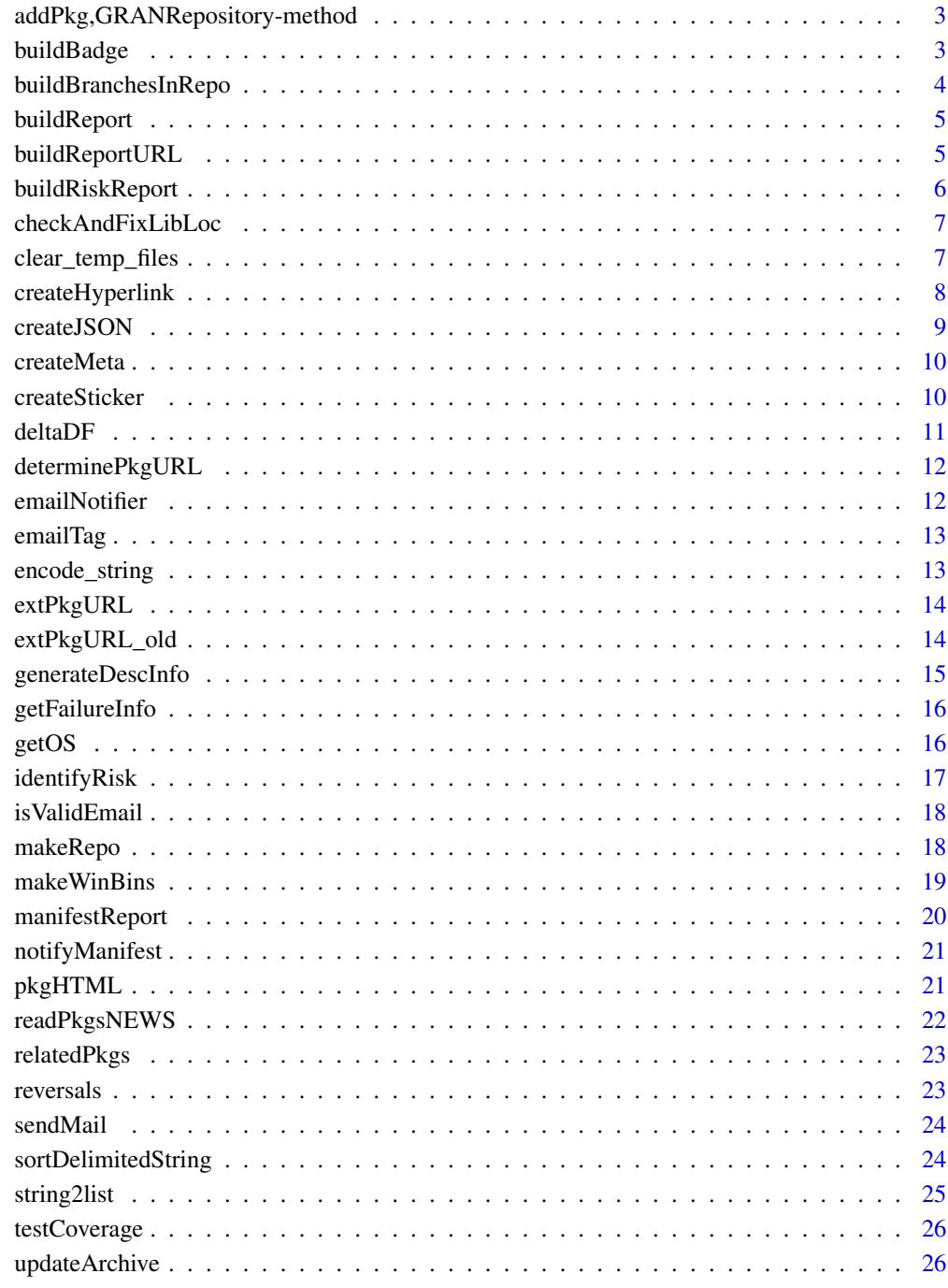

<span id="page-2-0"></span>addPkg,GRANRepository-method *addPkg*

#### Description

Add a package to the manifest for a GRANRepository

#### Usage

```
## S4 method for signature 'GRANRepository'
addPkg(x, ..., rows = makeMainfest(...),versions = data.frame(name = manifest_df(rows)$name, version =
 NA_character_, stringsAsFactors = FALSE), replace = FALSE)
```
## Arguments

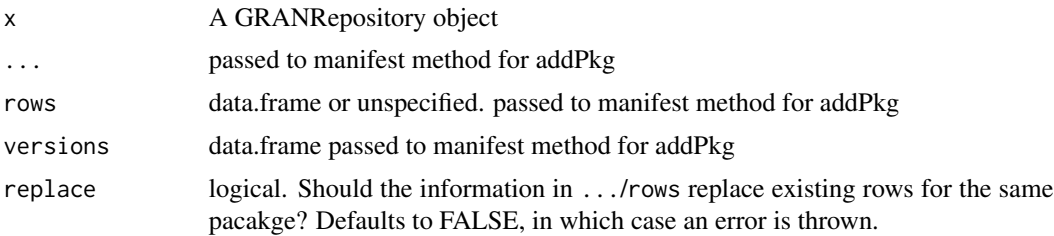

#### Value

x with the specified package(s) added to the associated manifest

#### Examples

```
man = GithubManifest("gmbecker/switchr")
repo = GRANRepository(man, basedir = tempdir())
repo = addPkg(repo, rows = GithubManifest("gmbecker/rpath"))
```
buildBadge *Create Badges for build status*

## Description

Create Badges for build status

#### Usage

buildBadge(status, pkg\_name, repo)

## Arguments

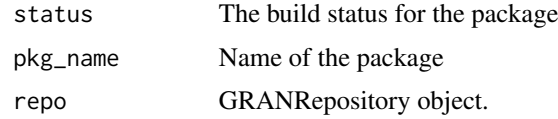

#### Value

Badge href tag

## Author(s)

Dinakar Kulkarni <kulkard2@gene.com>

buildBranchesInRepo *Build SCM Checkouts Into Repository Directory*

## Description

Create the tarballs in the new repo from the SCM branch locs

## Usage

```
buildBranchesInRepo(repo, cores = 1, temp = FALSE,
  incremental = TRUE, manifest = manifest_df(repo))
```
#### Arguments

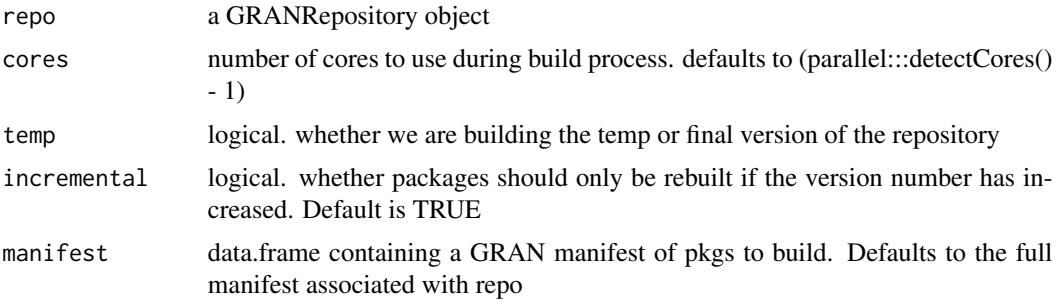

#### Value

a list with success and fail elements containing the directories which succeeded and failed the build

#### Author(s)

Cory Barr, Gabriel Becker

<span id="page-3-0"></span>

<span id="page-4-0"></span>buildReport *buildReport*

## Description

Create a build report for a repository reflecting the latest build

#### Usage

```
buildReport(repo, theme = "bootstrap",
  reportfile = file.path(destination(repo), "buildreport.html"),
 riskrpt = FALSE, jsonrpt = TRUE, splashname = "index.html",
 cores = 1L)
```
## Arguments

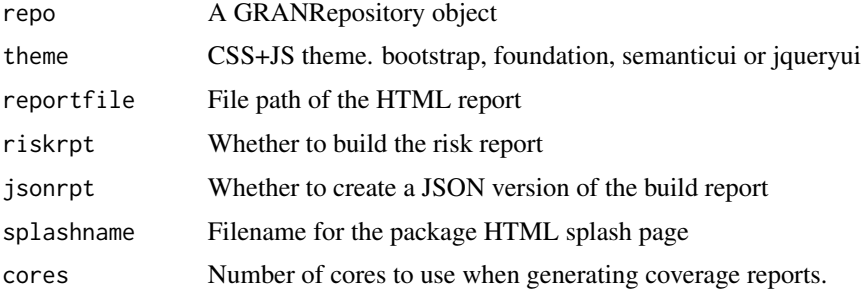

## Value

None

#### Author(s)

Dinakar Kulkarni <kulkard2@gene.com>

buildReportURL *Constructs the gRAN build report URL*

## Description

Constructs the gRAN build report URL

## Usage

buildReportURL(repo)

#### <span id="page-5-0"></span>Arguments

repo A gRAN repo object

#### Note

This function is not intended for direct use by the end user.

buildRiskReport *Build risk-assessment for proposed package updates*

#### Description

buildRiskReport

#### Usage

```
buildRiskReport(repo, to_update = old.packages(repos = repo_urls),
  important_pkgs = installed.packages(lib.loc = liblocs)[, "Package"],
  liblocs = .libPaths(), repo_urls = getOption("repos"),
  report_file = file.path(destination(repo), "update-risk.html"),
  theme = "bootstrap")
```
## Arguments

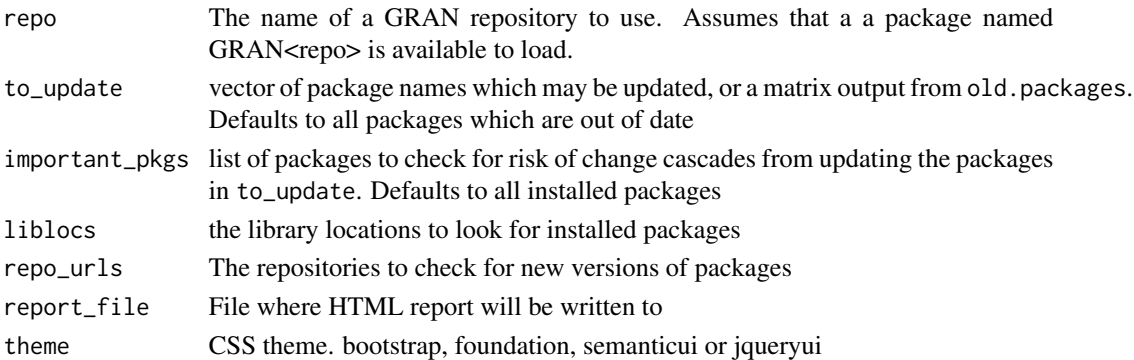

#### Details

Generates an HTML report identifying which packages have updates available, and which of the specified important packages may be effected by installing those new versions.

#### Value

none. Writes HTML report with risk assessment

## Author(s)

<span id="page-6-0"></span>checkAndFixLibLoc *Protect against binary incompatibility in R versions (3.4- <-> 3.5+)*

#### Description

Protect against binary incompatibility in R versions  $(3.4 - \langle 3.5 + \rangle)$ 

## Usage

```
checkAndFixLibLoc(repo)
```
#### Arguments

repo GRANRepository being built

#### Value

repo, after clearing the temporary library location if packages in it were built using a different R version

clear\_temp\_files *Clear packages and temporary files from repo build process*

#### Description

These are convenience functions which clears the intermediate files generated during the build process. This is important when, e.g., building a repository for the first time with a new version of R.

## Usage

```
clear_temp_files(repo, checkout = FALSE, logs = FALSE)
clear_repo(repo, all = TRUE, checkout = FALSE, archivedir = NA)
```
#### Arguments

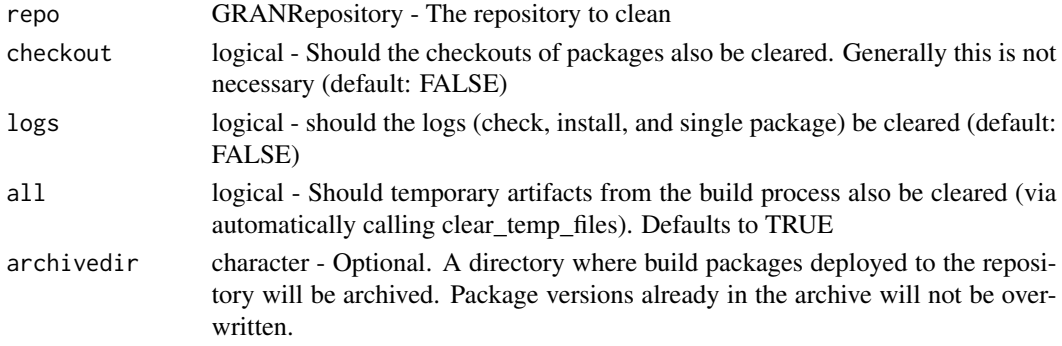

## <span id="page-7-0"></span>Details

clear\_repo removes packages deployed into the destination repository, updates the PACKAGES and PACKAGES.gz files, and resets the build results within the GRANRepository object. clear\_temp\_files clears intermediate files from the library location used during building, the temporary repository, the package staging area, and the store of install- and check-results.

#### Value

The GRANRepository object, ready to be rebuilt.

#### Note

It is not advised to clear the logs in a direct call to clear\_temp\_files. use clear\_repo instead.

#### Author(s)

Gabriel Becker

createHyperlink *Creates a href tag*

#### Description

Creates a href tag

#### Usage

createHyperlink(string, label = "")

#### Arguments

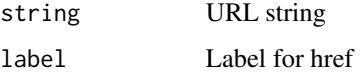

#### Value

href tag

#### Author(s)

<span id="page-8-0"></span>

Create JSON representation of package information

#### Usage

```
createJSON(repo, pkg_name, descr_df, scm_df, docdir, rev_deps,
  suffix = paste0("_", descr_df$Version, ".json"))
```
## Arguments

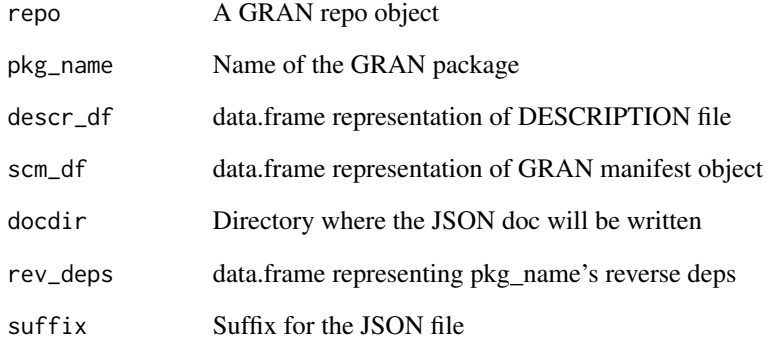

## Value

None. Write JSON file to disk

## Author(s)

Dinakar Kulkarni <kulkard2@gene.com>

#### See Also

[manifest\\_df](#page-0-0) for generating scm\_df and [generateDescInfo](#page-14-1) for generating descr\_df.

<span id="page-9-0"></span>

Create package metadata files

## Usage

```
createMeta(repo, repodest = destination(repo),
 metadir = metadatadir(repo), archive_dir = archivedir(repo),
  serialize_json = FALSE)
```
## Arguments

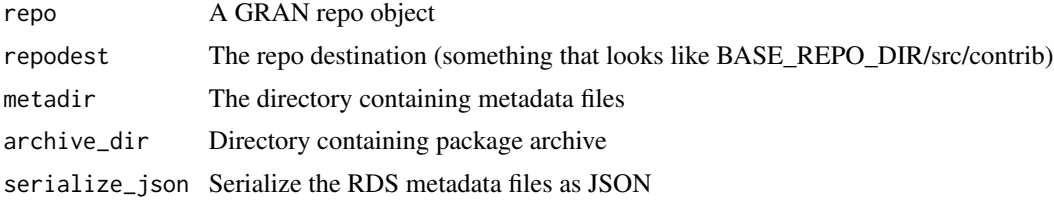

## Author(s)

Dinakar Kulkarni

createSticker *Create hex stickers for packages*

## Description

Create hex stickers for packages

## Usage

```
createSticker(pkgName, destination)
```
## Arguments

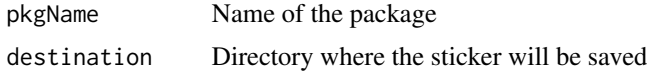

#### Value

None

#### <span id="page-10-0"></span>deltaDF 11

## Author(s)

Dinakar Kulkarni <kulkard2@gene.com>

## deltaDF *Returns the difference between 2 data frames*

## Description

Returns the difference between 2 data frames

#### Usage

deltaDF(new\_df, old\_df)

## Arguments

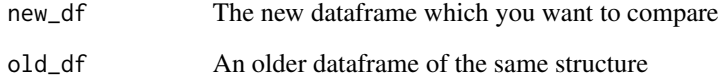

## Value

Differences as a dataframe of the same structure

## Note

This function is not intended for direct use by the end user.

## Author(s)

Dinakar Kulkarni <kulkard2@gene.com>

## See Also

[anti\\_join](#page-0-0)

<span id="page-11-0"></span>

Generate package's external URL after validation info as data.frame

#### Usage

```
determinePkgURL(pkg_name)
```
## Arguments

pkg\_name The name of the package (string)

#### Value

Package external URL

#### Author(s)

Dinakar Kulkarni <kulkard2@gene.com>

emailNotifier *Send email notifications to maintainers whose builds failed*

## Description

Send email notifications to maintainers whose builds failed

#### Usage

```
emailNotifier(repo, mailopts = email_options(repo), attachments = NULL)
```
## Arguments

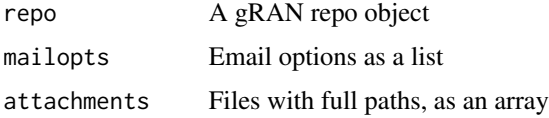

#### Value

None

#### <span id="page-12-0"></span>emailTag 13

## Author(s)

Dinakar Kulkarni <kulkard2@gene.com>

## See Also

[getFailureInfo](#page-15-1) for creating failed pkg manifests, [sendMail](#page-23-1) for sending emails

emailTag *Create a mailto tag for email IDs*

## Description

Create a mailto tag for email IDs

#### Usage

emailTag(item)

#### Arguments

item A string with the email ID

#### Value

href tag

## Author(s)

Dinakar Kulkarni <kulkard2@gene.com>

encode\_string *Convert string to numeric representation*

## Description

Convert string to numeric representation

## Usage

```
encode_string(x)
```
## Arguments

x String

## Value

Numeric representation of string

#### Note

This function is not intended for direct use by the end user.

extPkgURL *Wrapper for determinePkgURL*

## Description

Wrapper for determinePkgURL

## Usage

```
extPkgURL(desc_field, as_string = TRUE)
```
## Arguments

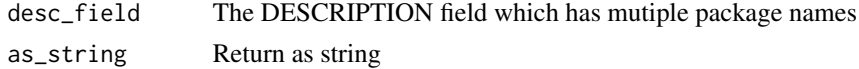

#### Value

Package external URL

#### Author(s)

Dinakar Kulkarni <kulkard2@gene.com>

extPkgURL\_old *Wrapper for determinePkgURL. Deprecate due to performance issues.*

## Description

Wrapper for determinePkgURL. Deprecate due to performance issues.

## Usage

extPkgURL\_old(desc\_field, as\_string = TRUE)

#### Arguments

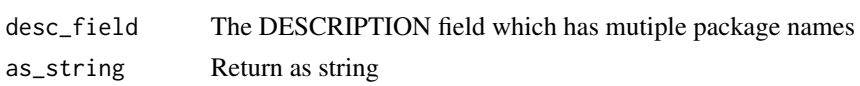

<span id="page-13-0"></span>

## <span id="page-14-0"></span>generateDescInfo 15

## Value

Package external URL

## Author(s)

Dinakar Kulkarni <kulkard2@gene.com>

<span id="page-14-1"></span>generateDescInfo *Converts a DESCRIPTION file to a data.frame*

## Description

Converts a DESCRIPTION file to a data.frame

#### Usage

```
generateDescInfo(pkg_path, encoding = "")
```
## Arguments

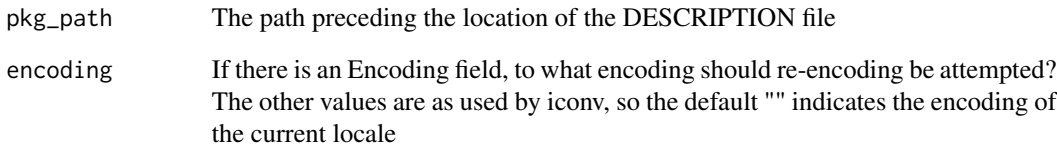

#### Value

If a DESCRIPTION file for the given package is found and can successfully be read, this function returns a data.frame ontaining of the fields as headers and the tags as rows

## Author(s)

<span id="page-15-1"></span><span id="page-15-0"></span>

Creates a dataframe containing information regarding packages that had a failed status

## Usage

getFailureInfo(repo)

#### Arguments

repo A GRAN repo object

#### Value

Dataframe containing package info that failed

#### Note

This function is not intended for direct use by the end user.

#### See Also

[repo\\_results](#page-0-0) for repo results as a dataframe

getOS *Get the OS Type*

## Description

Get the OS Type

#### Usage

getOS()

## Value

OS Type

#### Note

This function is not intended for direct use by the end user.

## <span id="page-16-0"></span>identifyRisk 17

## Author(s)

Dinakar Kulkarni <kulkard2@gene.com>

identifyRisk *identifyRisk*

#### Description

Identify packages which could possibly be effected by updating the specified list of packages to their latest versions.

#### Usage

```
identifyRisk(repo, to_update = old.packages(repos = repo_urls),
  liblocs = .libPaths(), important_pkgs = installed.packages(lib.loc =
 liblocs)[, "Package"], repo_urls = getOption("repos"))
```
#### Arguments

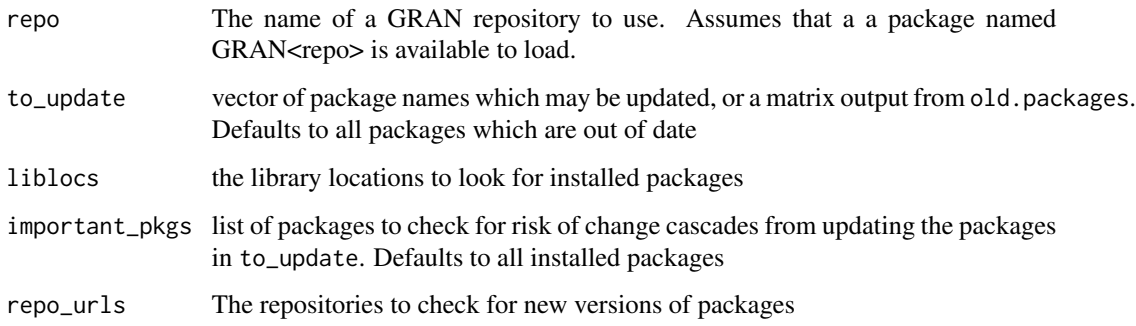

#### Value

A list containing two named lists: splash\_damage and in\_danger. splash\_damage lists the packages potentially affected by updating each package in to\_update. in\_danger lists the packages from to\_update that affect each package in important\_pkgs (packages which are unaffected are omitted).

#### Author(s)

Gabriel Becker

<span id="page-17-1"></span><span id="page-17-0"></span>

Checks whether an email ID is valid

#### Usage

```
isValidEmail(email_id)
```
#### Arguments

email\_id Email ID as a string

#### Value

Boolean

## Note

This function is not intended for direct use by the end user.

#### Author(s)

Dinakar Kulkarni <kulkard2@gene.com>

makeRepo *makeRepo*

## Description

Make a package repository containing a specified set of packages from various sources

## Usage

```
makeRepo(x, cores = 1, build_pkgs = NULL,scm_auth = list(bioconductor.org = c("readonly", "readonly")),
  constrained_build = FALSE, ...)
## S4 method for signature 'PkgManifest'
makeRepo(x, cores = 1, build_pkgs = NULL,
  scm_auth = list(bioconductor.org = c("readonly", "readonly")),
  constrained_build = FALSE, ...)
## S4 method for signature 'SessionManifest'
```
#### <span id="page-18-0"></span>make WinBins 19

```
makeRepo(x, cores = 1, build_pkgs = NULL,scm_auth = list(bioconductor.org = c("readonly", "readonly")),
 constrained_build = FALSE, ...)
## S4 method for signature 'GRANRepository'
makeRepo(x, cores = 1, build_pkgs = NULL,scm_auth = list(bioconductor.org = c("readonly", "readonly")),
 constrained_build = FALSE, ...)
## S4 method for signature 'character'
makeRepo(x, cores = 1, build_pkgs = NULL,scm_auth = list(bioconductor.org = c("readonly", "readonly")),
 constrained_build = FALSE, ...)
```
#### Arguments

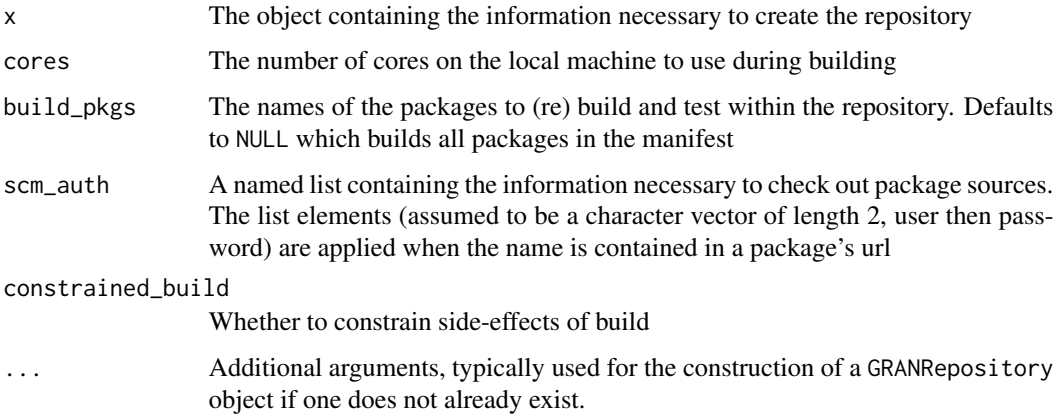

#### Value

A GRANRepository object which has used to create a repository.

#### References

Becker G, Barr C, Gentleman R, Lawrence M; Enhancing Reproducibility and Collaboration via Management of R Package Cohorts. Journal of Statistical Software, 81(1). 2017. doi: 10.18637/jss.v082.i01

makeWinBins *Make Windows binary packages*

#### Description

Create Windows binary builds (only works on Windows machines)

## <span id="page-19-0"></span>Usage

```
makeWinBins(repo, cores = 1,
 virtualstore = file.path(Sys.getenv("LOCALAPPDATA"), "VirtualStore"))
```
## Arguments

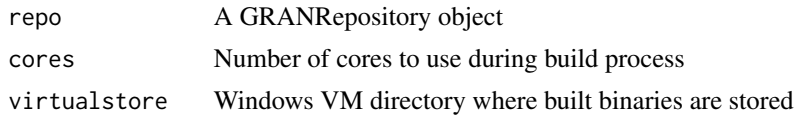

## Value

None

#### Author(s)

Dinakar Kulkarni

manifestReport *manifestReport*

## Description

Build a package manifest report for a GRAN repository

#### Usage

```
manifestReport(repo, theme = "bootstrap",
  reportfile = file.path(destination(repo), "manifest.html"),
  jsonrpt = TRUE)
```
## Arguments

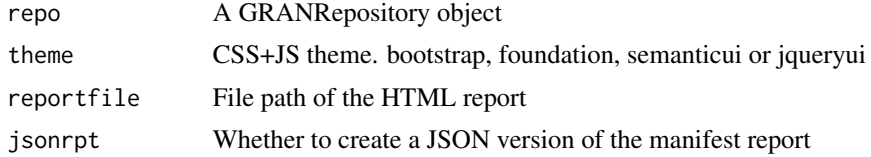

## Value

None

## Author(s)

<span id="page-20-0"></span>

Sends email notifications for a given manifest

## Usage

```
notifyManifest(manifest, repo, ...)
```
#### Arguments

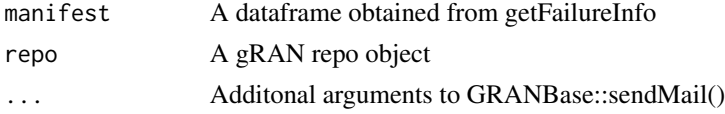

## Value

None

## Note

This function is not intended for direct use by the end user.

### See Also

[sendMail](#page-23-1) for sending emails, [isValidEmail](#page-17-1) for validating email, [htmlTable](#page-0-0) for creating HTML tables

pkgHTML *Create HTML splash pages for packages*

## Description

Create HTML splash pages for packages

## Usage

```
pkgHTML(repo, splashname = "index.html", theme = "bootstrap")
```
## Arguments

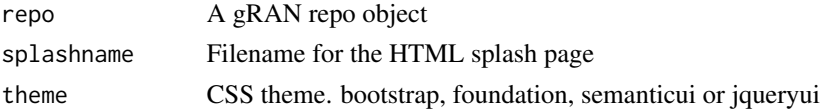

#### Value

None

## Author(s)

Dinakar Kulkarni <kulkard2@gene.com>

readPkgsNEWS *Read and summarize the NEWS files for packages at risk (updatable)*

## Description

readPkgsNEWS

## Usage

```
readPkgsNEWS(df, oldlib = .libPaths(), tmplib = file.path(tempdir(),
  "libloc"), repos = unique(df$Repository), newlib = NULL)
```
## Arguments

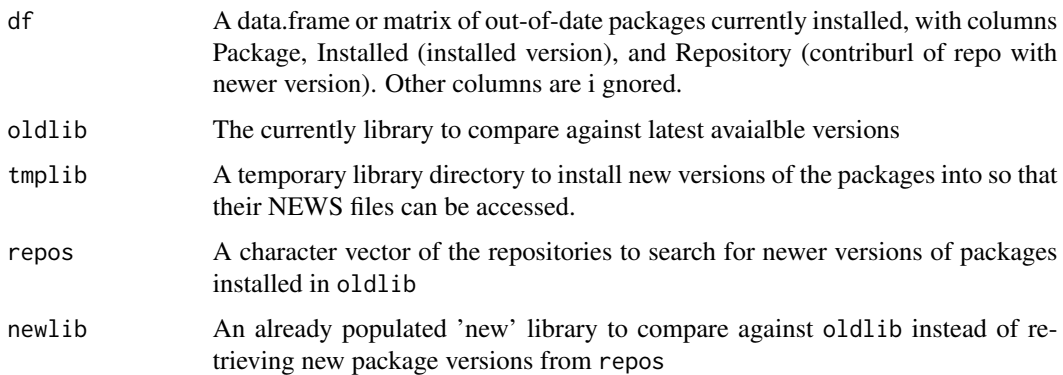

## Details

Attempts to generate a per-package summary of risky-to-ignore changes for updatable packages.

## Value

A data.frame with 3 counts for each updatable package: bugfixes, u\_visible\_changes (user visible changes) and deprec (deprecation and defunct entries). All counts are NA if the package does not have parsable NEWS.

<span id="page-21-0"></span>

<span id="page-22-0"></span>

Wrapper for dependsOnPkgs

## Usage

```
relatedPkgs(pkg_name, relation = "LinkingTo")
```
#### Arguments

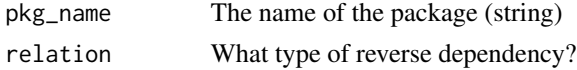

## Value

String of reverse dependencies

#### Author(s)

Dinakar Kulkarni <kulkard2@gene.com>

reversals *Generate reverse dependency info as data.frame*

## Description

Generate reverse dependency info as data.frame

#### Usage

```
reversals(pkg_name)
```
#### Arguments

pkg\_name The name of the package (string)

#### Value

data.frame containing package reverse dependency info

## Author(s)

<span id="page-23-1"></span><span id="page-23-0"></span>

Wrapper for sendmail, allows for multiple attachments to be sent

## Usage

```
sendMail(receiver, subject, body, repo, mailopts = email_options(repo),
 attachments = NULL)
```
#### Arguments

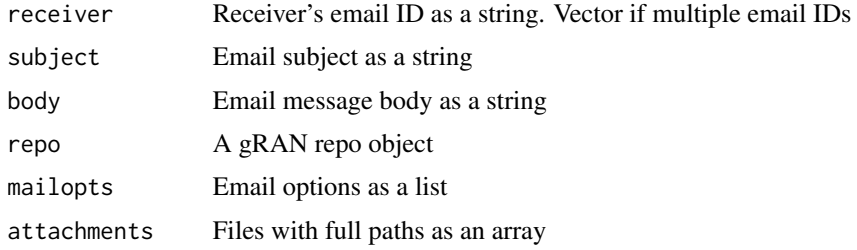

#### Value

None

#### Note

This function is not intended for direct use by the end user.

#### See Also

[sendmail](#page-0-0) for sending simple emails

sortDelimitedString *Alphabetically sort delimited strings*

## Description

Alphabetically sort delimited strings

## Usage

```
sortDelimitedString(string, delimiter = ",", ...)
```
#### <span id="page-24-0"></span>string2list 25

## Arguments

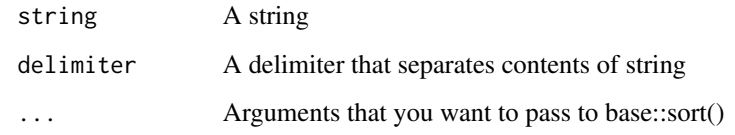

## Value

String that is alphabetically sorted

## Note

This function is not intended for direct use by the end user.

## string2list *Converts delimited string to list*

## Description

Converts delimited string to list

## Usage

string2list(string, separator = ",")

## Arguments

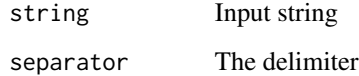

## Value

Processed list

## Author(s)

<span id="page-25-0"></span>

Calculate and generate package code test coverage reports

#### Usage

```
testCoverage(repo, cores = 1)
```
## Arguments

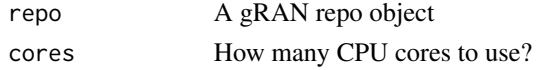

#### Value

repo A gRAN repo object with updated code coverage info

#### Author(s)

Dinakar Kulkarni <kulkard2@gene.com>

updateArchive *Move older package sources to the Archive directory*

## Description

Move older versions of packages into the repo Archive

#### Usage

```
updateArchive(repo, repodest = destination(repo),
  archive = archivedir(repo), ext = "\\\}.tar\\".*
```
## Arguments

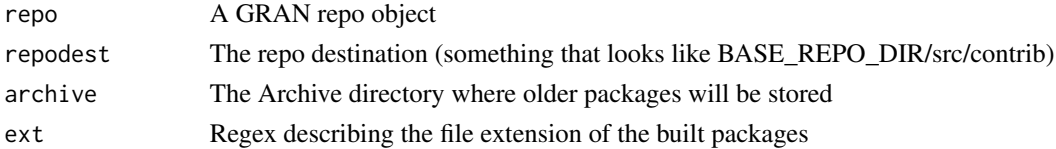

## Author(s)

Dinakar Kulkarni

## <span id="page-26-0"></span>Index

addPkg,GRANRepository-method, [3](#page-2-0) anti\_join, *[11](#page-10-0)* buildBadge, [3](#page-2-0) buildBranchesInRepo, [4](#page-3-0) buildReport, [5](#page-4-0) buildReportURL, [5](#page-4-0) buildRiskReport, [6](#page-5-0) checkAndFixLibLoc, [7](#page-6-0) clear\_repo *(*clear\_temp\_files*)*, [7](#page-6-0) clear\_temp\_files, [7](#page-6-0) createHyperlink, [8](#page-7-0) createJSON, [9](#page-8-0) createMeta, [10](#page-9-0) createSticker, [10](#page-9-0) deltaDF, [11](#page-10-0) determinePkgURL, [12](#page-11-0) emailNotifier, [12](#page-11-0) emailTag, [13](#page-12-0) encode\_string, [13](#page-12-0) extPkgURL, [14](#page-13-0) extPkgURL\_old, [14](#page-13-0) generateDescInfo, *[9](#page-8-0)*, [15](#page-14-0) getFailureInfo, *[13](#page-12-0)*, [16](#page-15-0) getOS, [16](#page-15-0) htmlTable, *[21](#page-20-0)* identifyRisk, [17](#page-16-0) isValidEmail, [18,](#page-17-0) *[21](#page-20-0)* makeRepo, [18](#page-17-0) makeRepo,character *(*makeRepo*)*, [18](#page-17-0) makeRepo,character-method *(*makeRepo*)*, [18](#page-17-0) makeRepo,GRANRepository *(*makeRepo*)*, [18](#page-17-0) makeRepo,GRANRepository-method *(*makeRepo*)*, [18](#page-17-0)

makeRepo,PkgManifest *(*makeRepo*)*, [18](#page-17-0) makeRepo,PkgManifest-method *(*makeRepo*)*, [18](#page-17-0) makeRepo,SessionManifest *(*makeRepo*)*, [18](#page-17-0) makeRepo,SessionManifest-method *(*makeRepo*)*, [18](#page-17-0) makeWinBins, [19](#page-18-0) manifest\_df, *[9](#page-8-0)* manifestReport, [20](#page-19-0) notifyManifest, [21](#page-20-0) pkgHTML, [21](#page-20-0) readPkgsNEWS, [22](#page-21-0) relatedPkgs, [23](#page-22-0) repo\_results, *[16](#page-15-0)* reversals, [23](#page-22-0) sendMail, *[13](#page-12-0)*, *[21](#page-20-0)*, [24](#page-23-0) sendmail, *[24](#page-23-0)* sortDelimitedString, [24](#page-23-0) string2list, [25](#page-24-0) testCoverage, [26](#page-25-0) updateArchive, [26](#page-25-0)